# **Lassie Documentation**

*Release 0.6.2*

**Mike Helmick**

November 11, 2015

#### Contents

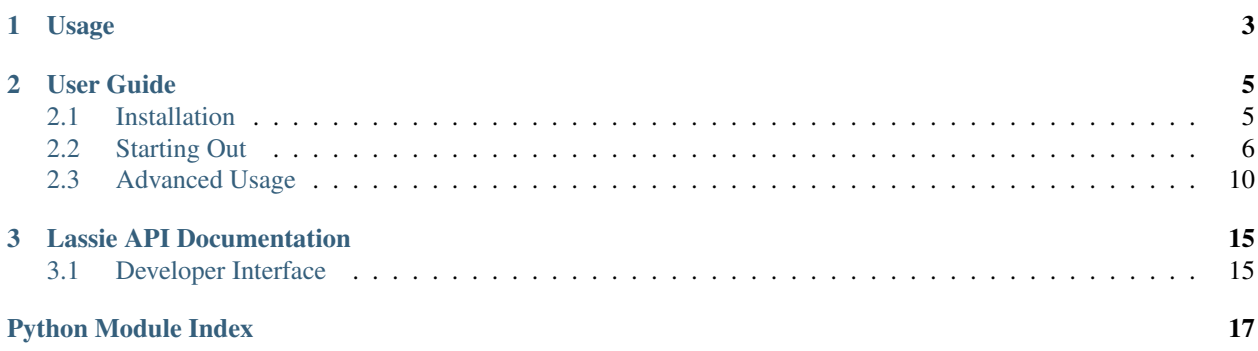

Lassie is a Python library for retrieving basic content from websites.

## **Usage**

```
>>> import lassie
>>> lassie.fetch('http://www.youtube.com/watch?v=dQw4w9WgXcQ')
{
    'description': u'Music video by Rick Astley performing Never Gonna Give You Up. YouTube view coun
    'videos': [{
        'src': u'http://www.youtube.com/v/dQw4w9WgXcQ?autohide=1&version=3',
        'height': 480,
        'type': u'application/x-shockwave-flash',
        'width': 640
    }, {
        'src': u'https://www.youtube.com/embed/dQw4w9WgXcQ',
        'height': 480,
        'width': 640
    }],
    'title': u'Rick Astley - Never Gonna Give You Up',
    'url': u'http://www.youtube.com/watch?v=dQw4w9WgXcQ',
    'keywords': [u'Rick', u'Astley', u'Sony', u'BMG', u'Music', u'UK', u'Pop'],
    'images': [{
        'src': u'http://i1.ytimg.com/vi/dQw4w9WgXcQ/hqdefault.jpg?feature=og',
        'type': u'og:image'
    }, { }'src': u'http://i1.ytimg.com/vi/dQw4w9WgXcQ/hqdefault.jpg',
        'type': u'twitter:image'
    }, { }'src': u'http://s.ytimg.com/yts/img/favicon-vfldLzJxy.ico',
        'type': u'favicon'
    }, {
        'src': u'http://s.ytimg.com/yts/img/favicon_32-vflWoMFGx.png',
        'type': u'favicon'
    }],
    'locale': u'en_US'
}
```
## **User Guide**

## <span id="page-8-1"></span><span id="page-8-0"></span>**2.1 Installation**

Information on how to properly install Lassie

#### **2.1.1 Pip or Easy Install**

Install Lassie via [pip](http://www.pip-installer.org/)

\$ pip install lassie

or, with [easy\\_install](http://pypi.python.org/pypi/setuptools)

\$ easy\_install lassie

But, hey... [that's up to you.](http://www.pip-installer.org/en/latest/other-tools.html#pip-compared-to-easy-install)

#### **2.1.2 Source Code**

Lassie is actively maintained on GitHub

Feel free to clone the repository

git clone git://github.com/michaelhelmick/lassie.git

[tarball](https://github.com/michaelhelmick/lassie/tarball/master)

\$ curl -OL https://github.com/michaelhelmick/lassie/tarball/master

[zipball](https://github.com/michaelhelmick/lassie/tarball/master)

\$ curl -OL https://github.com/michaelhelmick/lassie/zipball/master

Now that you have the source code, install it into your site-packages directory

\$ python setup.py install

So Lassie is installed! Now, head over to the *[starting out](#page-9-0)* section.

## <span id="page-9-0"></span>**2.2 Starting Out**

This section out lines the most basic uses of Lassie

#### **2.2.1 What Lassie Returns**

Lassie aims to return the most beautifully crafted dictionary of important information about the web page.

#### **2.2.2 Beginning**

So, let's say you want to retrieve details about a YouTube video.

Specifically: <http://www.youtube.com/watch?v=dQw4w9WgXcQ>

```
>>> import lassie
>>> lassie.fetch('http://www.youtube.com/watch?v=dQw4w9WgXcQ')
{
    'description': u'Music video by Rick Astley performing Never Gonna Give You Up. YouTube view coun
    'videos': [{
        'src': u'http://www.youtube.com/v/dQw4w9WgXcQ?version=3&autohide=1',
        'height': 480,
        'type': u'application/x-shockwave-flash',
        'width': 640
    }, {
        'src': u'https://www.youtube.com/embed/dQw4w9WgXcQ',
        'height': 480,
        'width': 640
    }],
    'title': u'Rick Astley - Never Gonna Give You Up',
    'url': u'http://www.youtube.com/watch?v=dQw4w9WgXcQ',
    'keywords': [u'Rick', u' Astley', u' Sony', u' BMG', u' Music', u' UK', u' Pop'],
    'images': [{
        'src': u'http://i1.ytimg.com/vi/dQw4w9WgXcQ/hqdefault.jpg?feature=og',
        'type': u'og:image'
    }, { }'src': u'http://i1.ytimg.com/vi/dQw4w9WgXcQ/hqdefault.jpg',
        'type': u'twitter:image'
    }, { }'src': u'http://s.ytimg.com/yts/img/favicon-vfldLzJxy.ico',
        'type': u'favicon'
    }, { }'src': u'http://s.ytimg.com/yts/img/favicon_32-vflWoMFGx.png',
        'type': u'favicon'
    }],
    'locale': u'en US'
}
```
Or what if you wanted to get information about an article?

Specifically: <http://techcrunch.com/2013/01/16/github-passes-the-3-million-developer-mark/>

```
>>> import lassie
>>> lassie.fetch('http://techcrunch.com/2013/01/16/github-passes-the-3-million-developer-mark/')
{
    'description': u"GitHub has surpassed the 3 million-developer mark, a milestone for the collabor.
```

```
'videos': [],
    'title': u'GitHub Passes The 3 Million Developer Mark | TechCrunch',
    'url': u'http://techcrunch.com/2013/01/16/github-passes-the-3-million-developer-mark/'
    'locale': u'en_US',
    'images': [{
        'src': u'http://tctechcrunch2011.files.wordpress.com/2013/01/github-logo.png?w=150',
        'type': u'og:image'
   }, { }'src': u'http://tctechcrunch2011.files.wordpress.com/2013/01/github-logo.png',
        'type': u'twitter:image'
   }, { }'src': u'http://s2.wp.com/wp-content/themes/vip/tctechcrunch2/images/favicon.ic\alpha?m=135766010
        'type': u'favicon'
   }, {
        'src': u'http://s2.wp.com/wp-content/themes/vip/tctechcrunch2/images/favicon.ico?m=135766010
        'type': u'favicon'
   }]
}
```
Lassie, by default, also filters for content from Twitter Cards, grab favicons and touch icons.

#### **2.2.3 Priorities**

Open Graph values takes priority over other values (Twitter Card data, generic data, etc.)

In other words, if a website has the title of their page as  $\langle\text{title}\rangle$ YouTube $\langle\text{title}\rangle$  and they have their Open Graph title set <meta property="og:title" content="YouTube | A Video Sharing Site" />

The value of title when you fetch the web page will return as "YouTube | A Video Sharing Site" instead of just "YouTube".

#### **But what if I don't want open graph data?**

Then pass open\_graph=False to the fetch method.

```
>>> lassie.fetch('http://techcrunch.com/2013/01/16/github-passes-the-3-million-developer-mark/', open
{
    'description': u"GitHub has surpassed the 3 million-developer mark, a milestone for the collabor.
    'videos': [],
    'title': u'GitHub Passes The 3 Million Developer Mark | TechCrunch',
    'url': u'http://techcrunch.com/2013/01/16/github-passes-the-3-million-developer-mark/'
    'locale': u'en_US',
    'images': [{
        'src': u'http://tctechcrunch2011.files.wordpress.com/2013/01/github-logo.png?w=150',
        'type': u'og:image'
    }, {
        'src': u'http://tctechcrunch2011.files.wordpress.com/2013/01/github-logo.png',
        'type': u'twitter:image'
    }, { }'src': u'http://s2.wp.com/wp-content/themes/vip/tctechcrunch2/images/favicon.ic\alpha?m=135766010
        'type': u'favicon'
    }, \t}'src': u'http://s2.wp.com/wp-content/themes/vip/tctechcrunch2/images/favicon.ico?m=135766010
        'type': u'favicon'
    }]
}
```
If you don't want Twitter cards, favicons or touch icons, use any combination of the following parameters and pass them to fetch:

- Pass twitter\_card=False to exclude Twitter Card data from being filtered
- Pass touch\_icon=False to exclude the Apple touch icons from being added to the images array
- Pass favicon=False to exclude the favicon from being added to the images array

#### **2.2.4 Obtaining All Images**

Sometimes you might want to obtain a list of all the images on a web page... simple, just pass all\_images=True to fetch.

```
>>> lassie.fetch('http://techcrunch.com/2013/01/16/github-passes-the-3-million-developer-mark/', all
{
    'description': u"GitHub has surpassed the 3 million-developer mark, a milestone for the collabor.
    'videos': [],
    'title': u'GitHub Passes The 3 Million Developer Mark | TechCrunch',
    'url': u'http://techcrunch.com/2013/01/16/github-passes-the-3-million-developer-mark/',
    'locale': u'en_US',
    'images': [{
        'src': u'http://tctechcrunch2011.files.wordpress.com/2013/01/github-logo.png?w=150',
        'type': u'og:image'
    }, \t}'src': u'http://tctechcrunch2011.files.wordpress.com/2013/01/github-logo.png',
        'type': u'twitter:image'
    }, { }'src': u'http://s2.wp.com/wp-content/themes/vip/tctechcrunch2/images/favicon.ic\phi?m=135766010
        'type': u'favicon'
    }, {
        'src': u'http://s2.wp.com/wp-content/themes/vip/tctechcrunch2/images/favicon.ico?m=135766010
        'type': u'favicon'
    }, {
        'src': u'http://s2.wp.com/wp-content/themes/vip/tctechcrunch2/images/site-logo-qutout.png?m=1
        'alt': u'',
        'type': u'body_image'
    \}, {
        'src': u'http://tctechcrunch2011.files.wordpress.com/2013/08/countdown4.jpg?w=640',
        'alt': u'Main Event Page',
        'type': u'body_image'
    }, {
        'src': u'http://2.gravatar.com/avatar/b4e205744ae2f9b44921d103b4d80e54?s=60&d=identicon&r=G',
        'alt': u'',
        'height': 60,
        'type': u'body_image',
        'width': 60
    \}, {
        'src': u'http://tctechcrunch2011.files.wordpress.com/2013/01/github-logo.png?w=300',
        'alt': u'github-logo',
        'height': 300,
        'type': u'body_image',
        'width': 300
    }, { }'src': u'http://crunchbase.com/assets/images/resized/0001/7208/17208v9-max-150x150.png',
        'alt': u'',
        'type': u'body_image'
    }, {
```

```
'src': u'http://tctechcrunch2011.files.wordpress.com/2013/08/tardis-egg.jpg?w=89&h=64&crop=1',
    'alt': '',
    'type': u'body_image'
}, {
    'src': u'http://tctechcrunch2011.files.wordpress.com/2013/08/made-in-space-zero-gravity.jpg?
    'alt': '',
    'type': u'body_image'
}, {
    'src': u'http://tctechcrunch2011.files.wordpress.com/2013/04/apple1.jpg?w=89&h=64&crop=1',
    'alt': '',
    'type': u'body_image'
}, {
    'src': u'http://tctechcrunch2011.files.wordpress.com/2013/08/p9130014.jpg?w=89&h=64&crop=1',
    'alt': '',
    'type': u'body_image'
}, { }'src': u'http://tctechcrunch2011.files.wordpress.com/2013/08/htc.png?w=89&h=64&crop=1',
    'alt': '',
    'type': u'body_image'
}, { }'src': u'http://tctechcrunch2011.files.wordpress.com/2013/08/screen-shot-2013-08-13-at-8-18-
    'alt': '',
    'type': u'body_image'
}, { }'src': u'http://tctechcrunch2011.files.wordpress.com/2013/08/24112v5-max-250x25\phi.jpg?w=89&h=('alt': '',
    'type': u'body_image'
}, {
    'src': u'http://tctechcrunch2011.files.wordpress.com/2013/08/surface-14.jpg?w=89&h=64&crop=1',
    'alt': '',
    'type': u'body_image'
}, {
    'src': u'http://tctechcrunch2011.files.wordpress.com/2013/08/sprawl_tuned_robot.jpg?w=89&h=6-
    'alt': '',
    'type': u'body_image'
}, {
    'src': u'http://tctechcrunch2011.files.wordpress.com/2013/08/ashton-kutcher-jobs.jpg?w=89&h=
    'alt': '',
    'type': u'body_image'
}, {
    'src': u'http://tctechcrunch2011.files.wordpress.com/2013/08/facebook-commerce.png?w=89&h=64
    'alt': '',
    'type': u'body_image'
}, {
    'src': u'http://tctechcrunch2011.files.wordpress.com/2013/08/screen-shot-2013-08-14-at-10-23-
    'alt': '',
    'type': u'body_image'
}, { }'src': u'http://tctechcrunch2011.files.wordpress.com/2012/10/ibm_logo.jpg?w=89&h=64&crop=1',
    'alt': '',
    'type': u'body_image'
}, {
    'src': u'http://tctechcrunch2011.files.wordpress.com/2013/08/screen-shot-2013-08-15-at-12-09
    'alt': '',
    'type': u'body_image'
}, {
    'src': u'http://tctechcrunch2011.files.wordpress.com/2013/08/inklogo.jpg?w=89&h=64&crop=1',
    'alt': '',
```

```
'type': u'body_image'
}, {
    'src': u'http://tctechcrunch2011.files.wordpress.com/2013/08/screen-shot-2013-08-15-at-9-31-
    'alt': '',
    'type': u'body_image'
}]
```
So, now you know the basics. What if you don't want to declare params *every* time to the fetch method? Head over to the *[advanced usage](#page-13-0)* section to learn about the Lassie class.

## <span id="page-13-0"></span>**2.3 Advanced Usage**

}

This section will cover how to use the Lassie class to maintain settings across all fetch calls.

#### **2.3.1 Class Level Attributes**

Constructing a Lassie class and calling fetch will use all the default params that are available to fetch.

```
>>> from lassie import Lassie
\rightarrow >> l = Lassie()
>>> l.fetch('https://github.com/michaelhelmick')
{
    'images': [{
        'src': u'https://github.global.ssl.fastly.net/images/modules/logos_page/Octocat.png',
        'type': u'og:image'
    }, { }'src': u'https://github.com/favicon.ico',
        'type': u'favicon'
    }],
    'url': 'https://github.com/michaelhelmick',
    'description': u'michaelhelmick has 22 repositories written in Python, Shell, and JavaScript. Fol
    'videos': [],
    'title': u'michaelhelmick (Mike Helmick) \xb7 GitHub'
}
>>> l.fetch('https://github.com/ashibble')
{
    'images': [{
        'src': u'https://github.global.ssl.fastly.net/images/modules/logos_page/Octocat.png',
        'type': u'og:image'
    }, {
        'src': u'https://github.com/favicon.ico',
        'type': u'favicon'
    }],
    'url': 'https://github.com/ashibble',
    'description': u'Follow ashibble on GitHub and watch them build beautiful projects.',
    'videos': [],
    'title': u'ashibble (Alexander Shibble) \xb7 GitHub'
}
```
If you decide that you don't want to filter for Open Graph data, instead of declaring open\_graph=False in every fetch call:

```
>>> import lassie
\Rightarrow \ge \frac{1}{2} = Lassie()
>>> l.fetch('https://github.com/michaelhelmick', open_graph=False)
>>> l.fetch('https://github.com/ashibble', open_graph=False)
```
You can use the Lassie class and set attibutes on the class.

```
>>> from lassie import Lassie
\rightarrow >> l = Lassie()
>>> l.open_graph = False
>>> l.fetch('https://github.com/michaelhelmick')
{
    'images': [{
        'src': u'https://github.com/favicon.ico',
        'type': u'favicon'
    }],
    'url': 'https://github.com/michaelhelmick',
    'description': u'michaelhelmick has 22 repositories written in Python, Shell, and JavaScript. Fol
    'videos': [],
    'title': u'michaelhelmick (Mike Helmick) \xb7 GitHub'
}
>>> l.fetch('https://github.com/ashibble')
{
    'images': [{
        'src': u'https://github.com/favicon.ico',
        'type': u'favicon'
    \}],
    'url': 'https://github.com/ashibble',
    'description': u'Follow ashibble on GitHub and watch them build beautiful projects.',
    'videos': [],
    'title': u'ashibble (Alexander Shibble) \xb7 GitHub'
}
```
You'll notice the data for the Open Graph properties wasn't returned in the last responses. That's because passing open\_graph=False tells Lassie to not filter for those properties.

In the edge case that there is a time or two you want to override the class attribute, just pass the parameter to  $f$ etch and Lassie will use that parameter.

```
>>> from lassie import Lassie
>>> l = Lassie()
>>> l.open_graph = False
>>> l.fetch('https://github.com/michaelhelmick')
{
    'images': [{
        'src': u'https://github.com/favicon.ico',
        'type': u'favicon'
    }],
    'url': 'https://github.com/michaelhelmick',
    'description': u'michaelhelmick has 22 repositories written in Python, Shell, and JavaScript. Fol
    'videos': [],
    'title': u'michaelhelmick (Mike Helmick) \xb7 GitHub'
}
>>> l.fetch('https://github.com/ashibble', open_graph=True)
{
    'images': [{
        'src': u'https://github.global.ssl.fastly.net/images/modules/logos_page/Octocat.png',
```
}

```
'type': u'og:image'
}, { }'src': u'https://github.com/favicon.ico',
    'type': u'favicon'
}],
'url': 'https://github.com/ashibble',
'description': u'Follow ashibble on GitHub and watch them build beautiful projects.',
'videos': [],
'title': u'ashibble (Alexander Shibble) \xb7 GitHub'
```
#### **2.3.2 Manipulate the Request (headers, proxies, etc.)**

There are times when you may want to turn SSL verification off, send custom headers, or add proxies for the request to go through.

Lassie uses the [requests](http://python-requests.org) library to make web requests. requests accepts a few parameters to allow developers to manipulate the acutal HTTP request.

Here is an example of sending custom headers to a lassie request:

```
from lassie import Lassie
l = Lassie()l.request_opts = {
    'headers': {
        'User-Agent': 'python lassie'
    }
}
l.fetch('http://google.com')
```
Maybe you want to set a request timeout, here's another example:

```
from lassie import Lassie
l = Lassie(l)l.request_opts = {
    'timeout': 10 # 10 seconds
}
# If the response takes longer than 10 seconds this request will fail
l.fetch('http://google.com')
```
#### **2.3.3 Playing Nice with non-HTML Files**

Sometimes, you may want to grab information about an image or other type of file. Although only images are supported, you can retrieve a nicely structured dict

Pass handle file content=True to lassie.fetch or set it on a Lassie instance

```
>>> from lassie import Lassie
>>> lassie.fetch('https://camo.githubusercontent.com/d19b279de191489445d8cfd39faf93e19ca2df14/687474
{
    'title': '68747470733a2f2f692e696d6775722e636f6d2f5172764e6641582e676966',
    'videos': [],
    'url': 'https://camo.githubusercontent.com/d19b279de191489445d8cfd39faf93e19ca2df14/68747470733a
```

```
'images': [{
        'type': 'body_image',
        'src': 'https://camo.githubusercontent.com/d19b279de191489445d8cfd39faf93e19ca2df14/68747470
    }]
}
>>> lassie.fetch('http://2.bp.blogspot.com/-vzGgFFtW-VY/Tz-eozaHw3I/AAAAAAAAM3k/OMvxpFY+23s/s1600/The
{
    'title': 'The-best-top-desktop-cat-wallpapers-10.jpg',
    'images': [{
        'type': 'body_image',
        'src': 'http://2.bp.blogspot.com/-vzGgFFtW-VY/Tz-eozaHw3I/AAAAAAAAM3k/OMvxpFYr23s/s1600/The-
    }],
    'videos': [],
    'url': 'http://2.bp.blogspot.com/-vzGgFFtW-VY/Tz-eozaHw3I/AAAAAAAAM3k/OMvxpFYr23s/s1600/The-best-
}
```
## **Lassie API Documentation**

#### <span id="page-18-2"></span><span id="page-18-1"></span><span id="page-18-0"></span>**3.1 Developer Interface**

This page of the documentation will cover all methods and classes available to the developer.

#### **3.1.1 Core Interface**

class lassie.**Lassie**

#### **\_\_init\_\_**()

Instantiates an instance of Lassie.

**fetch**(*url*, *open\_graph=None*, *twitter\_card=None*, *touch\_icon=None*, *favicon=None*, *all\_images=None*, *parser=None*, *handle\_file\_content=None*, *canonical=None*) Retrieves content from the specified url, parses it, and returns a beautifully crafted dictionary of important information about that web page.

#### Priority tree is as follows:

- 1. Open Graph
- 2. Twitter Card
- 3. Other meta content (i.e. description, keywords)

#### Parameters

- **url** URL to send a GET request to
- **open\_graph** (*bool*) (optional) If True, filters web page content for Open Graph meta tags. The content of these properties have top priority on return values.
- **twitter\_card** (*bool*) (optional) If True, filters web page content for Twitter Card meta tags
- **touch\_icon** (*bool*) (optional) If True, retrieves Apple touch icons and includes them in the response images array
- **favicon** (*bool*) (optional) If True, retrieves any favicon images and includes them in the response images array
- **canonical** (*bool*) (optional) If True, retrieves canonical url from meta tags. Default: False
- <span id="page-19-0"></span>• **all\_images** (*bool*) – (optional) If True, retrieves images inside web pages body and includes them in the response images array. Default: False
- **parser** (*string*) (optional) String reference for the parser that BeautifulSoup will use
- **handle\_file\_content** (*bool*) (optional) If True, lassie will return a generic response when a file is fetched. Default: False

#### **3.1.2 Exceptions**

exception lassie.**LassieError** Generic catch-all Exceptions

Python Module Index

<span id="page-20-0"></span>l lassie, [15](#page-18-1)

Index

# Symbols

\_\_init\_\_() (lassie.Lassie method), [15](#page-18-2)

# F

fetch() (lassie.Lassie method), [15](#page-18-2)

# L

Lassie (class in lassie), [15](#page-18-2) lassie (module), [15](#page-18-2) LassieError, [16](#page-19-0)